## **Reverse Proxy avec HTTPS**

## **Installation et Configuration**

Il faut évidemment installer Apache2 pour effectuer la manipulation

```
# apt-get install apache2
```
Puis activer les mods Apache2 pour effectuer le Reverse Proxy et le HTTPS

```
# a2enmod proxy
# a2enmod proxy http
# a2enmod rewrite
# a2enmod ssl
# a2enmod headers
```
Puis on désactive les sites par défaut

# a2dissite 000-default.conf # a2dissite default-tls.conf

Puis il reste juste à créer la configuration du site

```
# nano /etc/apache2/site-available/monsite.conf
```
Et rentré ceci avec les modifications adéquates

```
<VirtualHost *:443>
     #########GENERAL#########
     ServerName domain.tld
     ###########SSL###########
     # Il est nécessaire d'activer SSL, sinon c'est http qui sera utilisé
     SSLEngine On
     # Les clefs du serveur :
     SSLCertificateFile /path/to/key/fullchain.pem
     SSLCertificateKeyFile /path/to/key/privkey.pem
     # On autorise TLSv1.2, on rejette les autres
     SSLProtocol -all +TLSv1.2
     # On autorise uniquement les clefs de cryptage longue (high).
     SSLCipherSuite HIGH:!kRSA:!kDHr:!kDHd:!kSRP:!aNULL:!3DES:!MD5
         # On fournit l'entête HSTS
     Header always set Strict-Transport-Security "max-age=63072000;
```
includeSubdomains;"

```
 ##########PROXY##########
     <IfModule mod_rewrite.c>
         RewriteEngine on
        RewriteCond %{REQUEST METHOD} ^(TRACE|TRACK)
         RewriteRule .* - [F]
     </IfModule>
     <IfModule mod_rewrite.c>
         <IfModule mod_proxy.c>
             ProxyRequests Off
             ProxyPreserveHost On
             ProxyPass / http://domain.lan/
             ProxyPassReverse / http://domain.lan/
             RewriteRule ^/(.*) http://domain.lan/$1 [P,L]
         </IfModule>
     </IfModule>
     <Location />
         Order deny,allow
         Allow from all
     </Location>
     ###########LOG###########
     ErrorLog /var/log/apache2/domain.tld-error.log
     LogLevel warn
     CustomLog /var/log/apache2/domain.tld-access.log combined
</VirtualHost>
# Redirection des requettes HTTP vers l'HTTPS.
<VirtualHost *:80>
     ServerName domain.tld
     <IfModule mod_rewrite.c>
         RewriteEngine on
        RewriteCond %{REQUEST METHOD} ^{TRACE|TRACK}
         RewriteRule .* - [F]
     </IfModule>
     Redirect permanent / https://domain.tld/
     ###########LOG###########
     ErrorLog /var/log/apache2/domain.tld-error.log
     LogLevel warn
     CustomLog /var/log/apache2/domain.tld-access.log combined
```
</VirtualHost>

From: <https://wiki.virtit.fr/> - **VirtIT**

Permanent link: **[https://wiki.virtit.fr/doku.php/kb:linux:apache2:reverse\\_proxy\\_avec\\_https?rev=1495637267](https://wiki.virtit.fr/doku.php/kb:linux:apache2:reverse_proxy_avec_https?rev=1495637267)**

Last update: **2017/12/09 00:19**

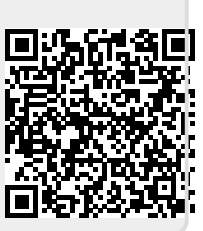